# Komputerowe wspomaganie projektowania CATIA II - opis

## Informacje ogólne

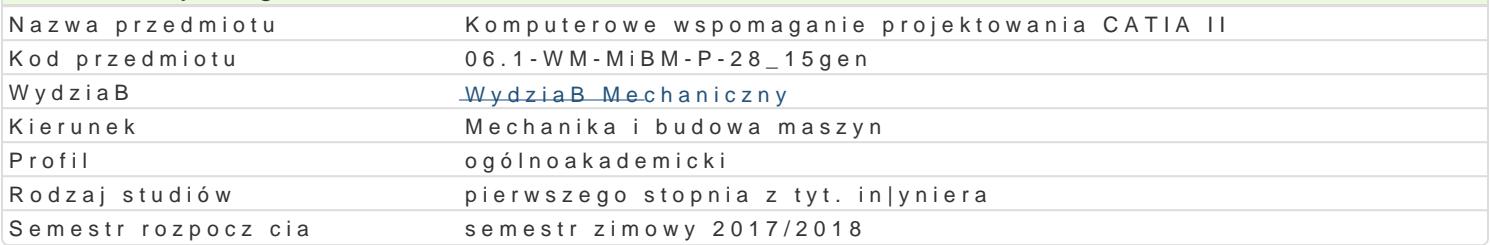

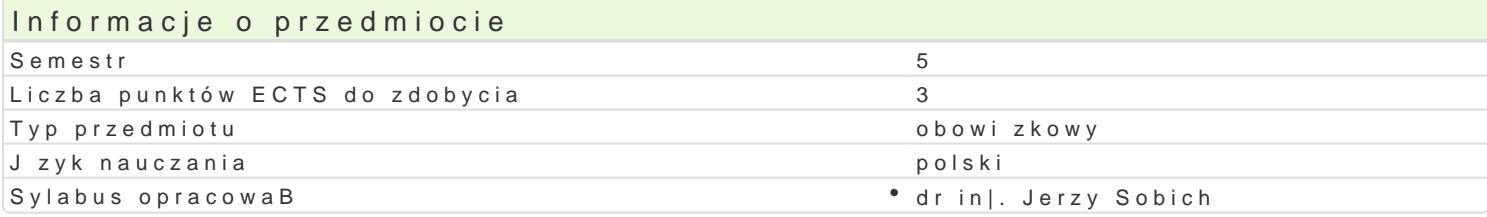

### Formy zaj

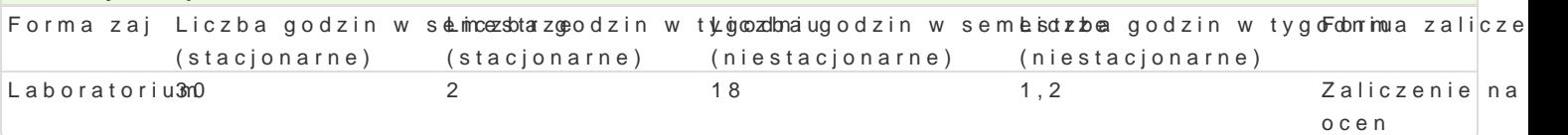

# Cel przedmiotu

Nabycie umiej tno[ci projektowania podzespoBów maszyn i urz dzeD przy wykorzystaniu systemu CA<sup>-</sup>

### Wymagania wstpne

Grafika in|ynierska, podstawy konstrukcji maszyn, komputerowe wspomaganie projektowania CATIA I.

### Zakres tematyczny

Projektowanie zBo|eD. Tworzenie i wykorzystywanie bibliotek.

# Metody ksztaBcenia

wiczenia projektowe przy komputerze.

# Efekty uczenia si i metody weryfikacji osigania efektów uczenia si

Opis efektu Symbole efektów Metody weryfikacji Forma zaj Posiada podstawow wiedz z zakresu komputer<sup>o</sup>o <u>Wo W</u>WOS4pomaganækgtoywno [w trakcie <sup>6</sup>zaljaboratorium ] projektowania podzespoBów maszyn i urzdzeD. K\_W11  $K$  W14 projekt

Posiada umiej tno[ projektowania podzespoBów <u>Kmausty</u>n i urz<sup>o</sup> daxetOpwpnozy w trakcie zajaboratorium " u|yciu narzdzia CATIA. projekt

# Warunki zaliczenia

Warunkiem zaliczenia jest pozytywna ocena wykonanych projektów.

### Literatura podstawowa

1. Wyle|oB M., CATIA. Podstawy modelowania powierzchniowego i hybrydowego. Wyd. Helion 2003.

2. Skarka W., Podstawy budowy modeli autogenerujcych. Wyd. Helion 2009.

#### Literatura uzupeBniajca

1. Wyle|oB M., CATIA v.5. Modelowanie i analiza ukBadów kinematycznych. Wyd. Helion 2007.

### Uwagi

Zmodyfikowane przez dr in|. Daniel D bowski (ostatnia modyfikacja: 05-05-2017 13:01)

Wygenerowano automatycznie z systemu SylabUZ